**10.előadás: Adatbázisok-I. dr. Hajas Csilla (ELTE IK) <http://sila.hajas.elte.hu/>**

**SQL – PL/SQL témakör befejező része** 1.fej. Adatbázis-kezelő rendszerek áttekintése [ 7.1.-7.3. Táblák és megszorítások -- volt: 7.ea ] leffrey D. Ullman - Jennifer Widom 7.4.-7.5. folyt.: Önálló megszorítások, triggerek 8.1.-8.2. Nézettáblák, tárolt nézettáblák **Alapvetés** [ 9.3.-9.4. SQL/PSM, Oracle PL/SQL --volt: 8.ea ] Második, átdolgozott kiadás 10.1. Jogosultságok; // és 10.2. Rekurzió www.panem.hu [http://sila.hajas.elte.hu/AB1ea/SQL5\\_adatb\\_hcs.pdf](http://sila.hajas.elte.hu/AB1ea/SQL5_adatb_hcs.pdf)

Adatbázisok-1 (Hajas Csilla, ELTE IK) 10.előadás: Adatbázis-kezelő rendszerek áttekintése 1

### **Eddigi előadásokról rövid áttekintés**

-- Egy táblára vonatkozó ismeretek

- [01] TERV1.pdf (Relációs modell és az E/K modell bev)
- SQL1.pdf (SQL bev, create table/1.tipusok, kulcsok) [02] REL1.pdf (Egytáblás lekérdezések, vetítés, szűrés)
- [03] REL2.pdf (Egytáblás lekérdezések, csoportosítás)

#### -- Több táblára vonatkozó ismeretek

- [04] TERV2.pdf (E/K haladó, megszorítások, alosztályok) SQL2.pdf (create table/2., megszorítások, hivatk.épség)
- [05] REL3.pdf (Több táblás lekérd. relációs algebrában)
- [06] REL4.pdf (Több táblás lekérdezések az SQL-ben)

-- SQL a gyakorlatban

- > [07] SQL3.pdf SQL/DML insert, delete, update, SQL/DDL ...
- [08] SQL4.pdf SQL/PSM, sémában tárolt eljárások, PL/SQL
- [09] REL5.pdf Befejező rész: Relációs lekérdezések/Datalog
- > [10] SQL5.pdf Befejező rész: SQL a gyakorlatban témakör

### **Adatbázisok-1 (vizsgatematika)**

 Szorgalmi időszak: Előadás+gyakorlat (gépes labor gyak: SQL) az előadás anyag nem lineáris, hanem a gyakorlatot támogató!

Vizsgák: az előadások három témaköre vizsgán is három témakör:

- REL [Relációs lekérdezések] SQL, mint lekérdező nyelv, SELECT utasítás és végrehajtása; relációs algebra; logika
- > SQL [SQL és PL/SQL] Adatbázis-kezelő rendszer felépítése, SQL, mint adatbázis-kezelő nyelv, fő részei, SQL DDL, DML; SQL programnyelvi környezetben: Oracle PL/SQL; Rekurzió
- TERV [Tervezés] Relációs adatmodell, Egyed/Kapcs.modell, E/K diagram átalakítása relációs sémákra, megszorítások, relációs sématervezés, függőségek elmélete, normalizálás

A vizsgaidőszak minden hetében hetente egy vizsgaalkalom

▶ Kedd 12:00-14:00 online írásbeli vizsga a Canvasban: A három témakörből 3-3 feladat megoldásának beküldése

### **Adatbázisok-1 (Canvas-vizsga)**

- Ebben a félévben az online oktatás miatt több módszertani változást vezettünk be. A korábbiakban megszokott "papíros" feladatok helyett, ahol csak lehet számítógépen lefuttatandó feladatokat, programokat kérünk számon. Így lesz ez majd a vizsgán is, ezért még a vizsgaidőszak előtt a gyakorlatokon szeretnénk ha megismernék és kipróbálnák azokat az eszközöket, amelyeket majd a vizsgán használniuk kell.
- A relációs algebrai lekérdezéseket a korábbiakban "papíron" kell(ett) megfogalmazniuk, ismerjenek meg egy olyan környezetet, amelynek segítségével le is tudják futtatni a relációs algebrában megfogalmazott lekérdezéseket. A vizsgán ezt a környezetet is használniuk kell majd, ezért kérem, hogy gyakorolják az eszköz használatát.
- A környezet elérése:<https://dbis-uibk.github.io/relax/calc.htm> Kérem olvassák el a használatra vonatkozó Help-et.

### **(Tk.1.fej.) Az adatbázis-kezelő rendszerek**

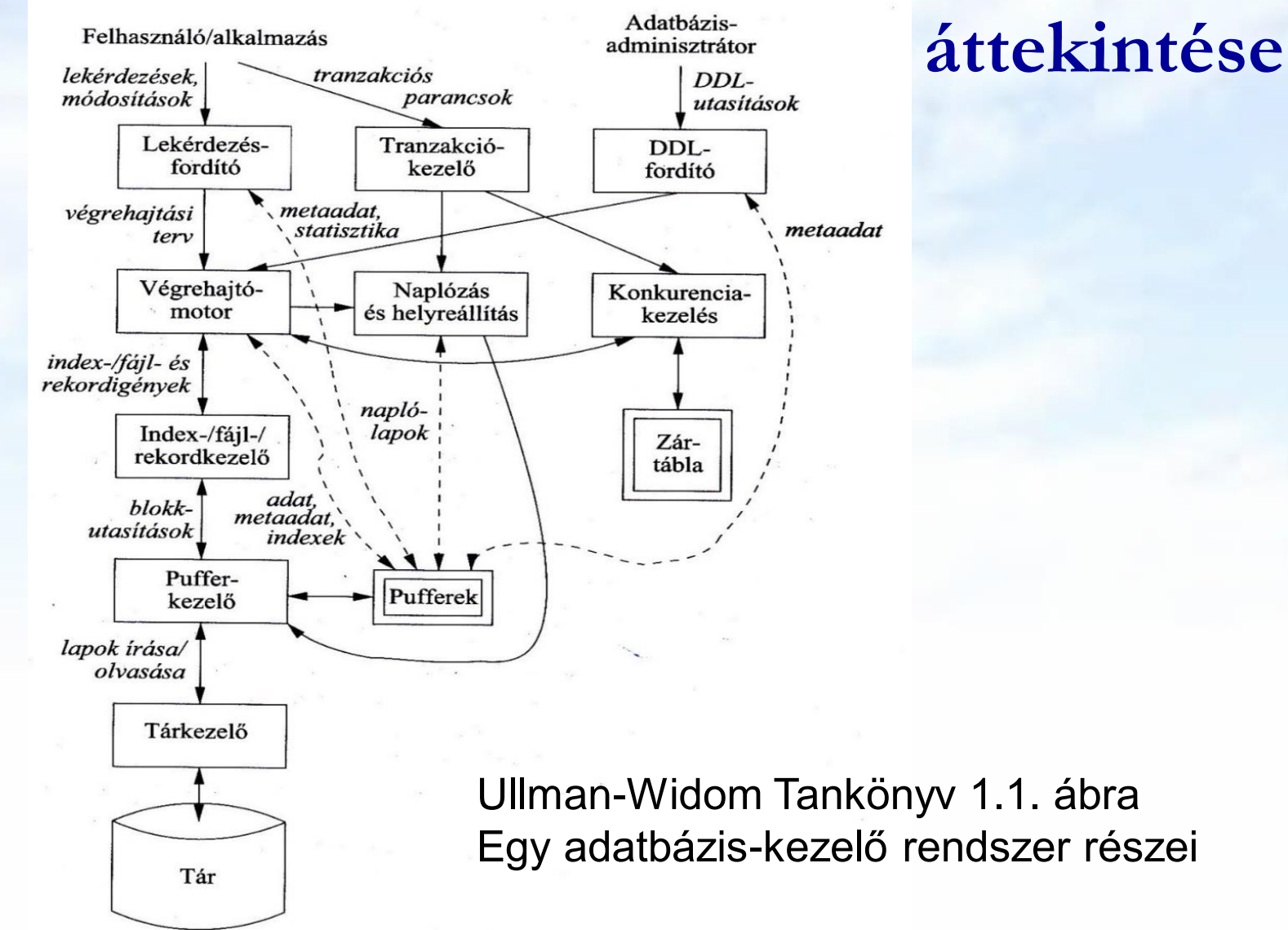

### **Mit várunk egy ABKR-től? --- 1**

- Visszatérünk a Tankönyv 1.fejezetére
- Adatbázis: Adatok együttese, amelyet az adatbázis-kezelő rendszer kezel. Mit várunk az ABKR-től? (DBMS-től?)
	- Tegye lehetővé a felhasználók számára, hogy új adatbázisokat hozhassanak létre, és azok sémáját, vagyis az adatok logikai struktúráját egy speciális nyelven adhassák meg: Adatdefiníciós nyelv (DDL)
	- Tegye lehetővé a felhasználóknak, hogy az adatokat egy megfelelő nyelv segítségével lekérdezhessék vagy módosíthassák: Adatkezelő nyelv (DML)
	- Kényelmes (fizikai adatfüggetlenség, magas szintű deklaratív nyelv, mint például az SQL szabvány)
	- Hatékony legyen a megvalósítás.

### **Mit várunk egy ABKR-től? --- 2**

- (folyt.) Mit várunk az ABKR-től? (DBMS-től?)
	- Támogassa nagy méretű (több terabyte mennyiségű) adat hosszú időn keresztül való tárolását, és tegye lehetővé a hatékony hozzáférést a lekérdezések és adatbázis-módosítások számára.
	- Biztosítsa a tartósságot, az adatb. helyreállíthatóságát, biztonságos (konzisztens állapot biztosítsa, védve legyen a hardware, software és felhasználói hibáktól).
	- Felügyelje a több felhasználó által egy időben történő adathozzáféréseket úgy, hogy ezek a műveletek ne legyenek hatással a többi felhasználóra számára (konkurencia-vezérlés)
	- A fenti pontok részletesebben kifejtve:

## **(1) Adatbázis-kezelés**

Adatbázis-kezelés:

- (1) Háttértárolón tárolt, nagy adatmennyiség hatékony kezelése (lekérdezése, módosítása)
- (2) Adatmodell támogatása
- (3) Adatbázis-kezelő nyelvek támogatása
- (4) Több felhasználó támogatása
- (5) Adatvédelem, adatbiztonság
- (6) Tranzakció-kezelés
- (7) Konkurencia-kezelés
- (8) Naplózás és helyreállíthatóság
- (9) Lekérdezések végrehajtásának optimalizálása

# **(2) Adatmodell támogatása**

- Az adatmodell a valóság fogalmainak, kapcsolatainak, tevékenységeinek magasabb szintű ábrázolása
	- File-kezelés indexekkel együtt, ezt váltotta fel a
	- CODASYL szabvány, hálós adatmodell (hatékony keresés)
	- Hierarchikus adatmodell (apa-fiú kapcsolatok gráfja)
	- Ted Codd Relációs adatmodell (táblák rendszere, könnyen megfogalmazható műveletek)
	- Objektum-orientált adatmodell (az adatbázis-kezelés funkcionalitásainak biztosítása érdekében gyakran relációs adatmodellre épül), + Objektum-relációs adatmodell
	- Logikai adatmodell (szakértői rendszerek, tények és következtetési szabályok rendszere)
	- Dokumentumok Félig strukturált adatmodell, az XML (szabvány adatcsereformaként jelent meg), XML, JSON
	- További lehetőségek, például Gráf adatbázisok, NoSQL

### **(2) Az adatmodellek 3 szintje**

- Hogyan látjuk az adatbázist?
- A 3 szintű ANSI/SPARC architektúra
	- Logikai (külső, a felhasználói szemléletnek megfelelő szinten, nézetek)
	- Fogalmi (conceptual) (absztrakt, szintetizálja az összes felhasználói szemléletet)
	- Fizikai (belső, az adatbázis valamilyen fizikai adatstruktúrában letárolva a háttértárolón)

# **(2) Az adatmodellek 3 szintje --3**

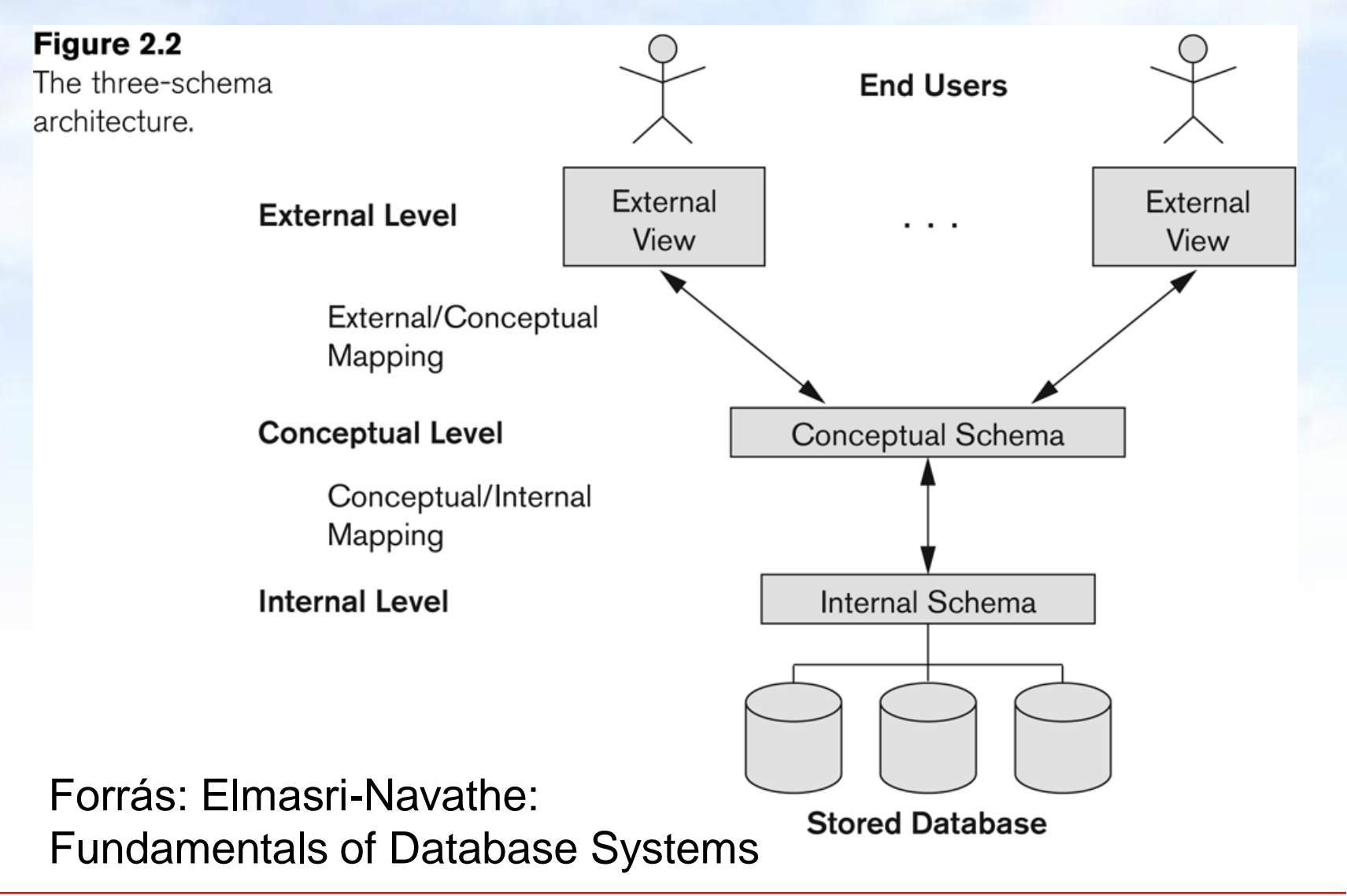

Adatbázisok-1 (Hajas Csilla, ELTE IK) 10.előadás: Adatbázis-kezelő rendszerek áttekintése 11

### **(3) Adatbázis-kezelő nyelvek támogatása**

- SQL relációs (és objektum-relációs) adatbázis-kezelő szabvány nyelv, fontosabb szabványok: SQL86, SQL89, SQL92 (SQL2), SQL:1999 (SQL3), SQL: 2003, SQL:2006, SQL:2008
- DDL (Data Definition Language) adatdefiniáló (sémaleíró) nyelv: sémák, adatstruktúrák megadása, objektumok létrehozása, módosítása, törlése: CREATE, ALTER, DROP
- DML (Data Manipulation Lang.) adatkezelő és lekérdező nyelv: INSERT, DELETE, UPDATE és SELECT
- DCL (Data Control Lang.) adatvezérlő nyelv, jogosultságok kiosztása és visszavonása: GRANT, REVOKE
- Tranzakció-kezelés: COMMIT, ROLLBACK
- Procedurális kiterjesztések: SQL/PSM, Oracle PL/SQL

## **(4) Több felhasználó támogatása**

- Felhasználói csoportok. Kulcsemberek:
	- DBA adatbázis-rendszergazda
		- felügyeli az adatbázis-példányokat és adatbázis-szervereket
		- felépíti a rendszert, implementálja és optimális adatbázis-megoldást biztosít
	- Adatbázis-tervező (sématervezés)
	- Alkalmazás-fejlesztő, programozó (kódolás)
	- Felhasználók (akik használják a rendszert)

## **(5) Adatvédelem, adatbiztonság**

- Jogosultságok (objektumok olvasása, írása, módosítása, készítése, törlése, jogok továbbadása, visszavonása) GRANT és REVOKE
- Jogosultságok tárolása rendszertáblákban történik
- Jogosultságok kezelése, felhasználók, jelszavak, hozzáférési jogok
- Adatbázissémák korlátozása (virtuális) nézettáblák segítségével
- Tárolt adatok, hálózati adatforgalmak titkosítása (nagy prímszámok, RSA, DES)

## **(6) Tranzakció-kezelés**

 Tranzakció: adatkezelő műveletekből (adategység írása, olvasása) álló sorozat

Read S S:= S-1 Write S

 $S = S + 1$  Write S *idő* 

Cél: tranzakciók párhuzamos végrehajtása

- $\triangleright$  Tranzakció = olyan folyamat, ami adatbázis lekérdezéseket, módosításokat tartalmaz.
- > Az utasítások egy "értelmes egészt" alkotnak.
- Egyetlen utasítást tartalmaznak, vagy az SQL-ben explicit módon megadhatóak.

T<sub>1</sub>: Read S

**T2:**

### **Miért van szükség tranzakciókra?**

- Az adatbázis rendszereket általában több felhasználó és folyamat használja egyidőben.
	- Lekérdezések és módosítások egyaránt történhetnek.
	- Az adatbázis rendszereknek el kell különíteniük a folyamatokat.
- $\triangleright$  Tranzakció = olyan folyamat, ami adatbázis lekérdezéseket, módosításokat tartalmaz.
- > Az utasítások egy "értelmes egészt" alkotnak.
- Egyetlen utasítást tartalmaznak, vagy az SQLben explicit módon megadhatóak.

### **A tranzakciók ACID tulajdonságai**

- Atomiság (atomicity): a tranzakció egységesen lefut vagy nem, vagy az összes vagy egy utasítás sem hajtódik végre.
- Konzisztencia (consistency): a tranzakció futása után konzisztens legyen az adatbázis, megszorításokkal, triggerekkel biztosítjuk.
- Elkülönítés (isolation): párhuzamos végrehajtás eredménye egymás utáni végrehajtással egyezzen meg
- Tartósság (durability): a befejezett tranzakció eredménye rendszerhiba esetén sem veszhet el

### **COMMIT és ROLLBACK**

- A COMMIT utasítás a tranzakció sikeres befejeződését eredményezi. Egy sikeresen befejeződött tranzakció a kezdete óta végrehajtott utasításainak módosításait tartósan rögzíti az adatbázisban
	- vagyis a módosítások *véglegesítődnek*.
- A ROLLBACK utasítás megszakítja a tranzakció végrehajtását, és annak sikertelen befejeződését eredményezi. Az így befejezett tranzakció SQL utasításai által végrehajtott módosításokat a rendszer meg nem történtekké teszi
	- Vagyis az összes utasítás *visszagörgetésre kerül*, a módosítások nem jelennek meg az adatbázisban.

## **(7) Konkurencia-kezelés**

### Zárolások (Lock, Unlock)

- T1: (Lock S, Read S, S:=S+1, Write S, Unlock S)
- T2: (Lock S, Read S, S:=S-1, Write S, Unlock S)
- A zár kiadásához meg kell várni a zár feloldását.
- Csökken a párhuzamosíthatóság
- Zárak finomsága (zárolt adategység nagysága, zárolás típusa) növeli a párhuzamosíthatóságot
- **Holtpont probléma:**

Lock A Read A Lock B Read B C:=A+B Lock B Read B Lock A Read A D:=A+B T1 vár T2-re B miatt

T2 vár T1-re A miatt

### **(8) Naplózás és helyreállítás**

- Szoftver- vagy hardverhiba esetén az utolsó konzisztens állapot visszaállítása
- Rendszeres mentések
	- Statikus adatbázis (módosítás nem gyakori)
	- Dinamikus adatbázis (módosítás gyakori)
- Naplóállományok
- Összefügg a tranzakció-kezeléssel

# **(9) Lekérdezések feldolgozása**

#### 1.) Lekérdezésfordító

- a.) Lekérdezés-elemző: a lekérdezés szövegéből egy fa struktúrát épít fel. Lekérdezés szintaktikai ellenőrzése.
- b.) Lekérdezés-előfeldolgozó: szemantikai ellenőrzéseket végzi, az adatbázis-objektumok létezésének, és hozzáférési jogoknak az ellenőrzése (metaadatbázis, rendszertáblák). Az elemzőfa átalakítása kezdeti végrehajtási terv legyen.
- c.) Lekérdezés-optimalizáló: Kezdeti végrehajtási tervet átalakítja a lehető legjobb tervvé, vagyis műveletsorozattá a tényleges adatok figyelembevételével. Az adatstruktúrák, méretek statisztikái alapján várhatóan minimális költségű végrehajtási terv kiválasztása.

2.) Végrehajtómotor: Az optimális végrehajtási terv lefuttatása

### **Összefoglalva: Adatbázis-kezelők részei**

### Tranzakció-kezelő:

 Tranzakciók párhuzamos és biztonságos végrehajtásának a tranzakciók ACID tulajdonságainak biztosítása

### Lekérdezés-feldolgozó

- Lekérdezés-elemző
- Lekérdezés-előfeldolgozó
- Lekérdezés-optimalizáló
- Végrehajtómotor: az optimális végrehajtási terv lefuttatása

### Tárkezelő és pufferkezelő

fizikai adatstruktúrák, táblák, indexek, pufferek kezelése

### **Adatbázis-kezelő rendszer felépítése**

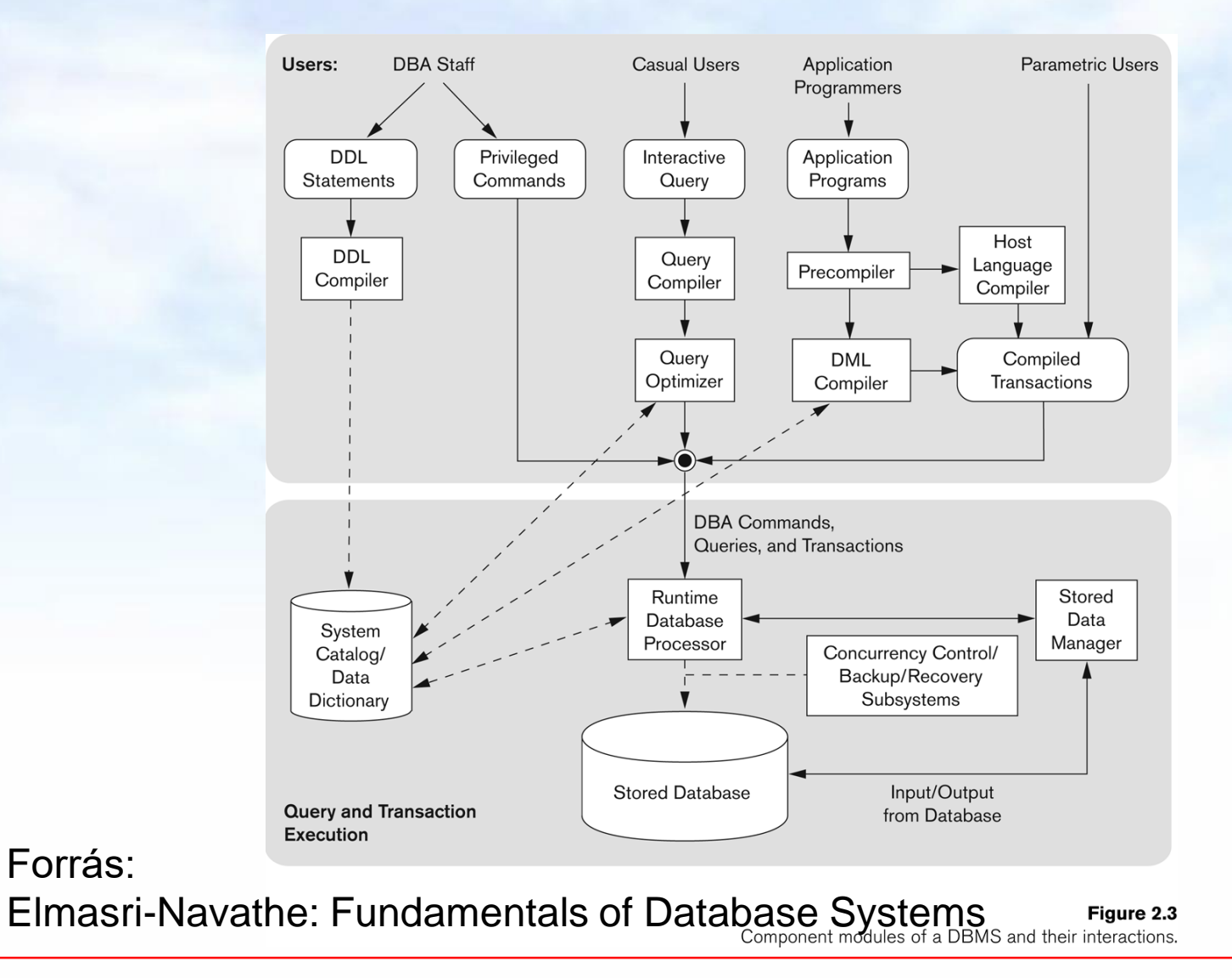

Adatbázisok-1 (Hajas Csilla, ELTE IK) 10.előadás: Adatbázis-kezelő rendszerek áttekintése 23

### **Adatbázis-kezelő rendszer felépítése**

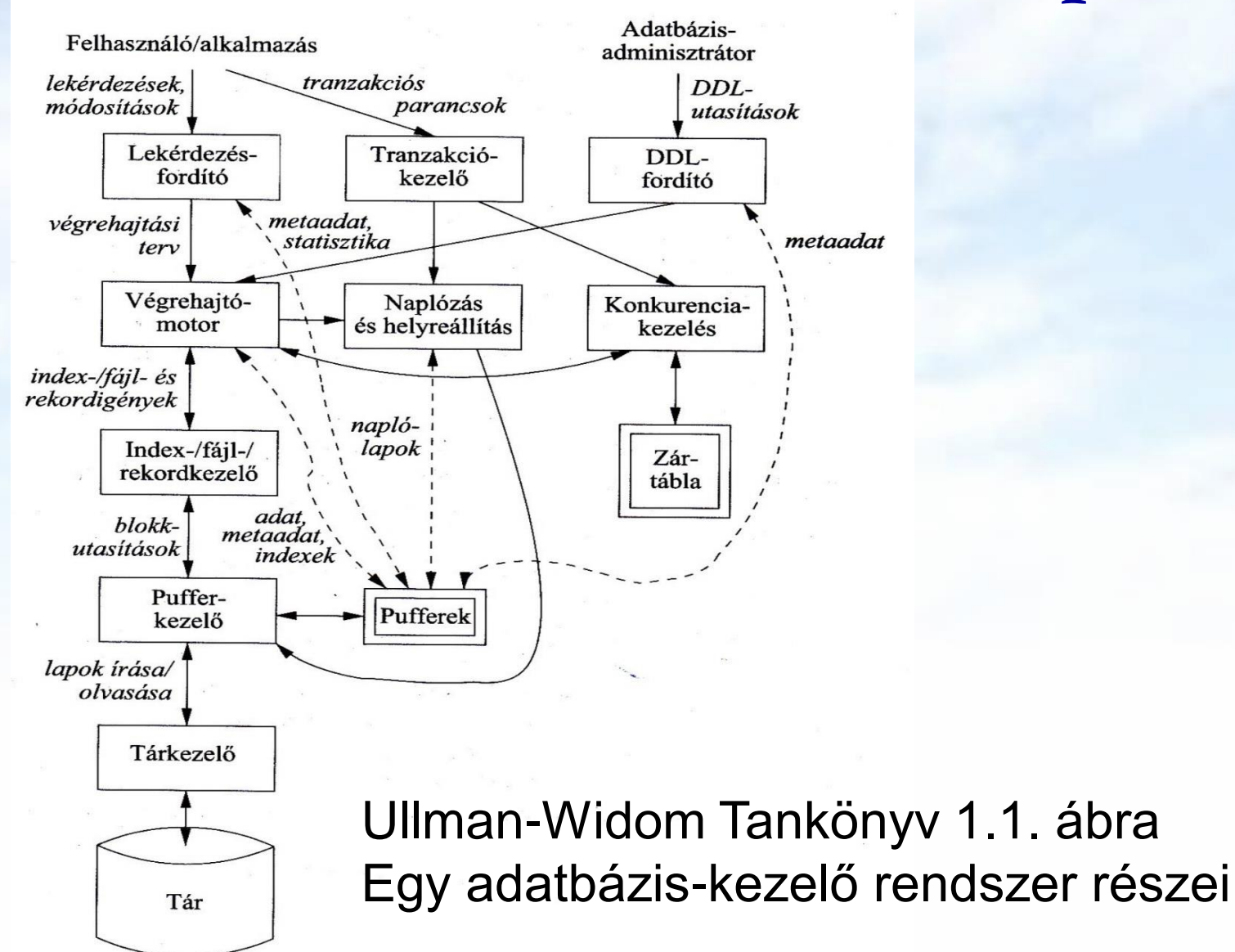

Adatbázisok-1 (Hajas Csilla, ELTE IK) 10.előadás: Adatbázis-kezelő rendszerek áttekintése 24

## **(Tk.7.fej.) Megszorítások (áttekintés)**

(1) Kulcsok és idegen kulcsok

- A hivatkozási épség fenntartása
- Megszorítások ellenőrzésének késleltetése
- (2) Értékekre vonatkozó feltételek
	- NOT NULL feltételek
- Attribútumra vonatkozó CHECK feltételek
- (3) Sorokra vonatkozó megszorítások

Sorra vonatkozó CHECK feltételek

(4) Megszorítások módosítása (constraints) (5) Önálló megszorítások (create assertion) (6) Triggerek (create trigger)

# **(Tk.7.4.) Önálló megszorítások Assertions**

- SQL aktív elemek közül a leghatékonyabbak nincs hozzárendelve sem sorokhoz, sem azok komponenseihez, hanem táblákhoz kötődnek.
- Ezek is az adatbázissémához tartoznak a relációsémákhoz és nézetekhez hasonlóan.
- > CREATE ASSERTION <név> CHECK (<feltétel>);
- A feltétel tetszőleges táblára és oszlopra hivatkozhat az adatbázissémából.

### **Példa: önálló megszorítások**

 A Felszolgál(söröző, sör, ár) táblában nem lehet olyan söröző, ahol a sörök átlagára 5 dollárnál több

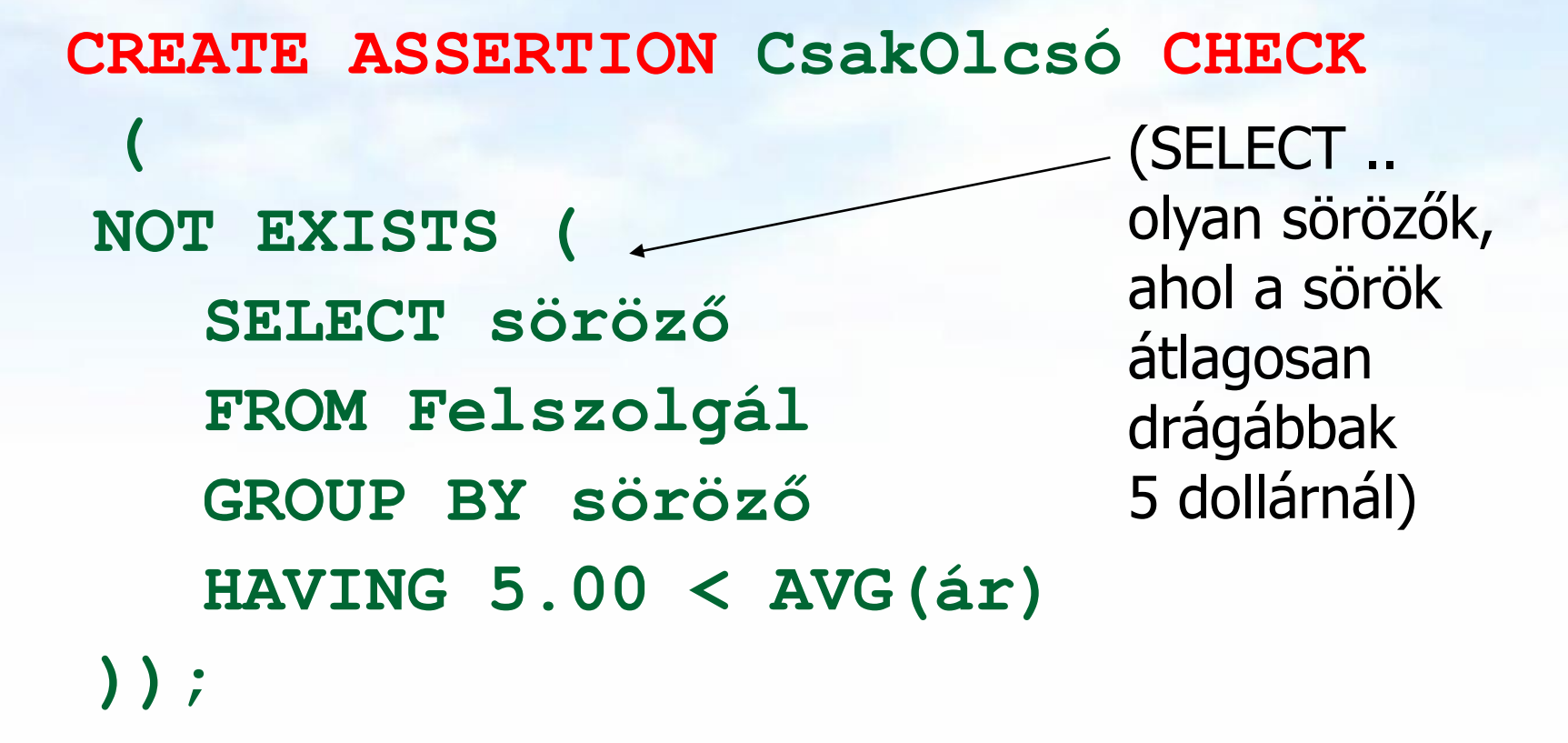

### **Példa: önálló megszorítások**

 Az Sörvivó(név, cím, telefon) és Söröző(név, cím, engedély) táblákban nem lehet több bár, mint amennyi sörivó van.

**CREATE ASSERTION KevésBár CHECK ( (SELECT COUNT(\*) FROM Söröző) <= (SELECT COUNT(\*) FROM Sörivó) );**

# **Önálló megszorítások ellenőrzése**

- Alapvetően az adatbázis bármely módosítása előtt ellenőrizni kell.
- **Egy okos rendszer felismeri, hogy mely** változtatások, mely megszorításokat érinthetnek.
	- Példa: a Sörök tábla változásai nincsenek hatással az iménti KevésBár megszorításra. Ugyanez igaz a Sörivók táblába történő beszúrásokra is.

### **(Tk.7.5.) Megszorítások v.s. triggerek**

- Aktív elemek olyan kifejezés vagy utasítás, amit egyszer eltároltunk az adatbázisban és azt várjuk tőle, hogy a megfelelő pillanatban lefusson (pl. adatok helyességének ellenőrzése)
- A megszorítás adatelemek közötti kapcsolat, amelyet az adatbázis-kezelő rendszernek fent kell tartania.
- Triggerek olyankor hajtódnak végre, amikor valamilyen megadott esemény történik, mint például sorok beszúrása egy táblába.

### **Miért hasznosak a triggerek?**

- Az önálló megszorításokkal (assertions) sok mindent le tudunk írni, az ellenőrzésük azonban gondot jelenthet.
- Az attribútumokra és sorokra vonatkozó megszorítások ellenőrzése egyszerűbb (tudjuk mikor történik), ám ezekkel nem tudunk minden kifejezni.
- A triggerek esetén a felhasználó mondja meg, hogy egy megszorítás mikor kerüljön ellenőrzésre.

### **Triggerek --- 1**

- A *triggerek,* amelyeket szokás *esemény-feltételtevékenység szabályoknak* is nevezni, az eddigi megszorításoktól három dologban térnek el:
- A triggereket a rendszer csak akkor ellenőrzi, ha bizonyos *események* bekövetkeznek. A megengedett események általában egy adott relációra vonatkozó beszúrás, törlés, módosítás, vagy a tranzakció befejeződése.

### **Triggerek --- 2**

- A kiváltó esemény azonnali megakadályozása helyett a trigger először egy *feltételt* vizsgál meg
- ► Ha a trigger feltétele teljesül, akkor a rendszer végrehajtja a triggerhez tartozó *tevékenységet*. Ez a művelet ezután megakadályozhatja a kiváltó esemény megtörténtét, vagy meg nem történtté teheti azt.

### **Esemény-Feltétel-Tevékenység szabályok**

- A triggereket esetenként *ECA szabályoknak* (*event-condition-action*) *esemény-feltételtevékenység szabályoknak* is nevezik.
- Esemény: általában valamilyen módosítás a adatbázisban, INSERT, DELETE, UPDATE.
- Mikor?: BEFORE, AFTER, INSTEAD
- Mit?: OLD ROW, NEW ROW FOR EACH ROW OLD/NEW TABLE FOR EACH STATEMENT
- Feltétel : SQL igaz-hamis-ismeretlen feltétel.
- Tevékenység : SQL utasítás, BEGIN..END, SQL/PSM tárolt eljárás

### **Példa triggerre**

 Ahelyett, hogy visszautasítanánk a Felszolgál(söröző, sör, ár) táblába történő beszúrást az ismeretlen sörök esetén, a Sörök(név, gyártó) táblába is beszúrjuk a megfelelő sort a gyártónak NULL értéket adva.

### **Példa: trigger definíció**

**CREATE TRIGGER SörTrig AFTER INSERT ON Felszolgál REFERENCING NEW ROW AS ÚjSor FOR EACH ROW WHEN (ÚjSor.sör NOT IN (SELECT név FROM Sörök)) INSERT INTO Sörök(név) VALUES(ÚjSor.sör);** Esemény Feltétel Tevékenység
## **Tankönyv példája (7.5. ábra)**

-- Nem engedi csökkenteni a gyártásirányítók nettó bevételét: **CREATE TRIGGER NetBevétTrigger AFTER UPDATE OF nettóBevétel ON** GyártásIrányító **REFERENCING OLD ROW AS RégiSor, NEW ROW AS ÚjSor FOR EACH ROW WHEN(**RégiSor.nettóBevétel > ÚjSor.nettóBevétel**) UPDATE GyártásIrányító SET nettóBevétel = RégiSor.nettóBevétel WHERE azonosító = ÚjSor.azonosító;** 

## **Tankönyv példája (7.6. ábra)**

-- Az átlagos nettó bevétel megszorítása: **CREATE TRIGGER ÁtlagNetBevétTrigger AFTER UPDATE OF nettóBevétel ON** GyártásIrányító **REFERENCING**

**OLD TABLE AS RégiAdat, NEW TABLE AS ÚjAdat FOR EACH STATEMENT WHEN(500000 > (SELECT AVG(nettóBevétel) FROM GyártásIrányító) BEGIN** 

**DELETE FROM GyártásIrányító WHERE (név, cím, azonosító) IN ÚjAdat; INSERT INTO gyártásIrányító (SELECT \* FROM RégiAdat);** 

**END;**

## **Tankönyv példája (7.7. ábra)**

-- A beszúrt sorok NULL értékeinek helyettesítésére, itt csak egyszerűen 1915-tel helyettesíti a trigger a NULL értéket, de ez akár egy bonyolult módon kiszámított érték is lehet: (A BEFORE triggerek egy fontos alkalmazása, amikor egy beszúrandó sort a beszúrás előtt megfelelő formára hoznak)

**CREATE TRIGGER ÉvJavítóTrigger BEFORE INSERT ON** Filmek **REFERENCING**

**NEW ROW AS ÚjSor, NEW TABLE AS ÚjAdat FOR EACH ROW WHEN ÚjSor.év IS NULL UPDATE ÚjAdat SET év=1915;**

## **(Tk. 8.1.) Nézettáblák**

 A nézettábla olyan reláció, amit tárolt táblák (vagyis alaptáblák) és más nézettáblák felhasználásával definiálunk.

#### **EMPLOYEES table**

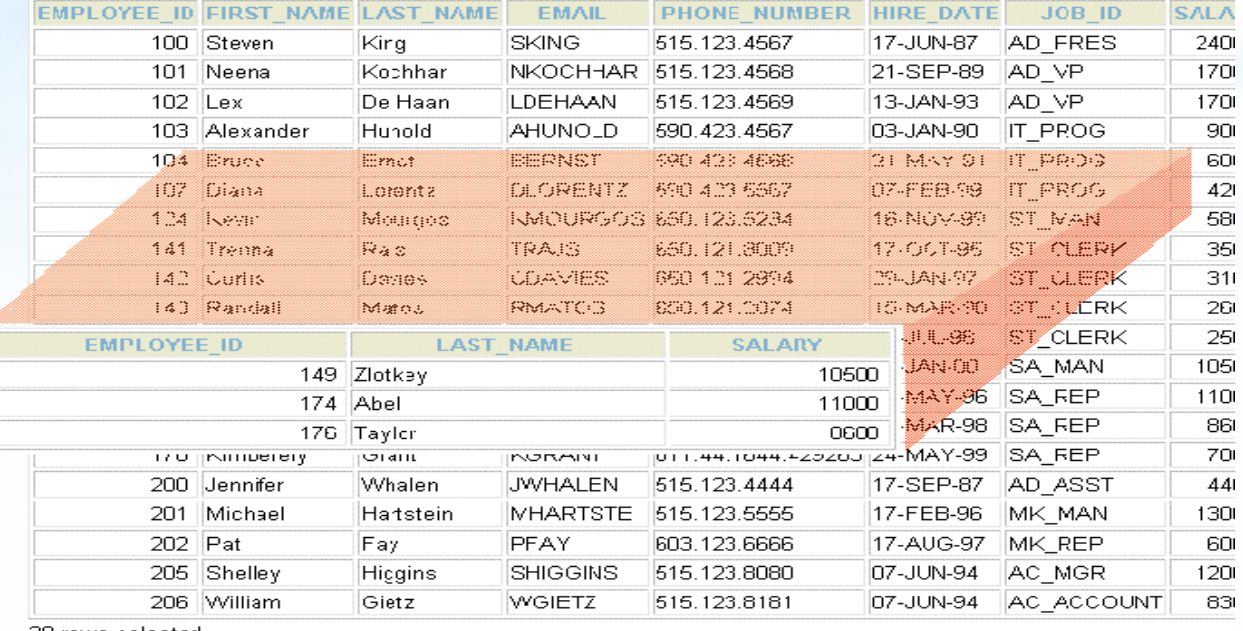

20 rows selected

## **A nézettáblák előnyei**

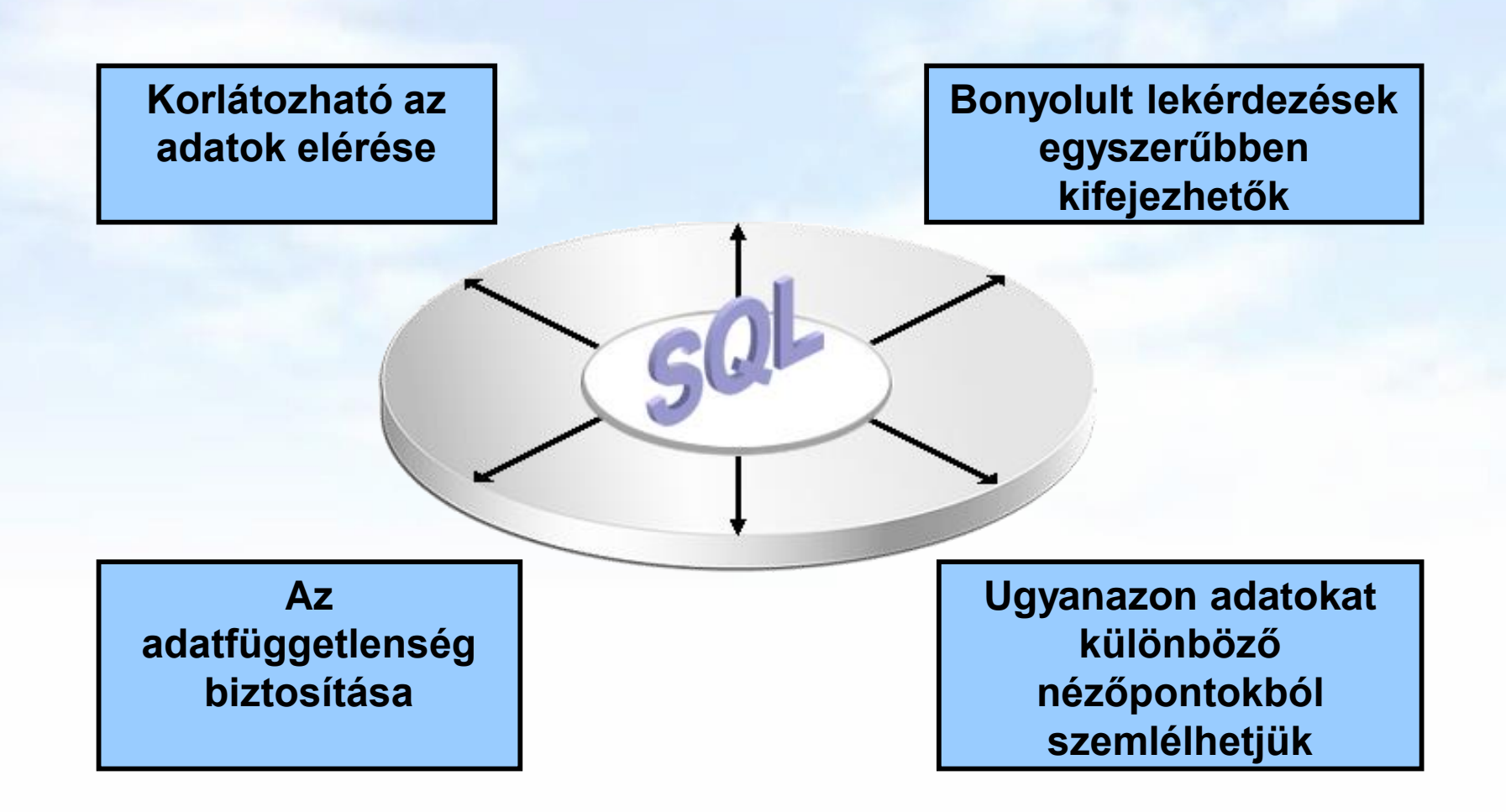

### **Nézettáblák létrehozása és törlése**

#### Létrehozása:

**CREATE [OR REPLACE][FORCE|NOFORCE] [MATERIALIZED] VIEW <név> AS <lekérdezés>**

**[WITH CHECK OPTION [CONSTRAINT** *constraint***]] [WITH READ ONLY [CONSTRAINT** *constraint***]];**

- Alapesetben virtuális nézettábla jön létre.
- Nézettábla megszüntetése: **DROP VIEW <név>;**

### **Példa: nézettábla létrehozása**

 Példa: Egy olyan nézettáblát szeretnénk, mely a Film(cím, év, hossz, színes, stúdióNév, producerAzon) reláció egy részét jelképezi, pontosabban a Paramount stúdió által gyártott filmek címét és gyártási évét

**CREATE VIEW ParamountFilm AS SELECT cím, év FROM Filmek WHERE stúdióNév = 'Paramount';**

### **Példa: nézettáblákhoz való hozzáférés**

- A nézettáblák ugyanúgy kérdezhetők le, mint az alaptáblák.
	- A nézettáblákon keresztül az alaptáblák néhány esetben módosíthatóak is, ha a rendszer a módosításokat át tudja vezetni (lásd módosítások, SQL DML)
- Példa lekérdezés:

**SELECT cím FROM ParamountFilm WHERE év <= 1990;**

## **(Tk.8.2.) Módosítható nézettáblák**

- Az SQL szabvány formálisan leírja, hogy mikor lehet egy nézettáblát módosítani és mikor nem, ezek a szabályok meglehetősen bonyolultak.
	- Ha a nézettábla definíciójában a SELECT után nem szerepel DISTINCT, további kikötések:
	- A WHERE záradékban R nem szerepelhez egy alkérdésben sem
	- A FROM záradékban csak R szerepelhet, az is csak egyszer és más reláció nem
	- A SELECT záradék listája olyan attribútumokat kell, hogy tartalmazzon, hogy az alaptáblát fel lehessen tölteni (vagyis kötelező a kulcsként vagy not nullnak deklarált oszlopok megadása)

### **Nézeteken instead-of-triggerek**

Példa: Az előző nézettábla módosításánál, hogy az alaptáblába való beszúráskor a stúdióNév attribútum helyes értéke , 'Paramount' legyen, ezt biztosítja az INSTEAD OF (helyette) típusú trigger:

**CREATE TRIGGER ParamountBeszúrás INSTEAD OF INSERT ON ParamountFilm REFERENCING NEW ROW AS ÚjSor FOR EACH ROW INSERT INTO Filmek(cím, év, stúdióNév) VALUES(Újsor.cím, ÚjSor.év, 'Paramount');**

## **(Tk.8.5.) Tárolt nézettáblák**

Virtuális vagy materializált? Kétféle nézettábla:

- $\triangleright$  Virtuális = nem tárolódik az adatbázisban, csak a relációt megadó lekérdezés.
- $\triangleright$  Materializált = kiszámítódik, majd tárolásra kerül.
- **CREATE [OR REPLACE] MATERIALIZED VIEW <név> AS <lekérdezés>**

### **Tárolt nézettáblák**

- Probléma: minden alkalommal, amikor az alaptáblák valamelyike változik, a materializált nézettábla frissítése is szükségessé válhat.
	- Ez viszont néha túl költséges.
- Megoldás: Periodikus frissítése a materializált nézettábláknak, amelyek egyébként "nem aktuálisak".

## **(Tk.9.fej.) Programozási megközelítések**

- 1.) SQL kiterjesztése procedurális eszközökkel, az adatbázis séma részeként tárolt kódrészekkel, tárolt modulokkal (pl. PSM = Persistent Stored Modules, Oracle PL/SQL).
- 2.) Beágyazott SQL (sajátos előzetes beágyazás EXEC SQL. - Előfordító alakítja át a befogadó gazdanyelvre/host language, pl. C)
- 3.) Hívásszintű felület: hagyományos nyelvben programozunk, függvénykönyvtárat használunk az adatbázishoz való hozzáféréshez (pl. CLI = call-level interface, JDBC, PHP/DB)

# **SQL programnyelvi környezetben**

- Milyen problémák merülnek fel, amikor egy alkalmazás részeként, programban használjuk az SQL utasításokat?
- 1.) Osztott változók használata: közös változók a nyelv és az SQL utasítás között (ott használható SQL utasításban, ahol kifejezés használható).
- 2.) A típuseltérés problémája: Az SQL magját a relációs adatmodell képezi. Reláció: gyűjtemény, sorok multihalmaza, mint adattípus nem fordul elő a magasszintű nyelvekben. A lekérdezés eredménye hogyan használható fel? Megoldás:

### **Lekérdezések használata a PSM-ben**

- A típuseltérés problémája: Az SQL multihalmaz szemlélete hogyan egyeztethető össze a magasszintű programnyelvekkel? A lekérdezés eredménye hogyan használható fel?
- Három esetet különböztetünk meg attól függően, hogy a SELECT FROM [WHERE stb] lekérdezés eredménye skalárértékkel, egyetlen sorral vagy egy listával (multihalmazzal) tér-e vissza.

### **Lekérdezések használata a PSM-ben**

### SELECT eredményének használata:

- 1. SELECT eredménye egy skalárértékkel tér vissza, elemi kifejezésként használhatjuk.
- 2. SELECT egyetlen sorral tér vissza SELECT  $e_1, ..., e_n$  INTO vált<sub>1</sub>, ... vált<sub>n</sub>
	- -- A végrehajtásnál visszatérő üzenethez az
	- -- SQL STATE változóban férhetünk hozzá.
- 3. SELECT eredménye több sorból álló tábla, akkor az eredményt soronként bejárhatóvá tesszük, kurzor használatával.

- Tárolt alprogramok
	- Van lehetőség arra, hogy létrehozzunk tárolt eljárást/függvényt
	- Ekkor azt az sqldeveloper eltárolja, később hívható lesz
	- Ez jó az újrafelhasználhatóság szempontjából

Tárolt eljárás létrehozása

#### CREATE [OR REPLACE] PROCEDURE név [formális paraméterlista] **IS** [deklarációs utasítások] BEGIN végrehajtandó utasítások [EXCEPTION kivételkezelő] END [név];

Tárolt függvény létrehozása

CREATE [OR REPLACE] FUNCTION név [formális paraméterlista] RETURN típus IS [deklarációs utasítások] BEGIN végrehajtandó utasítások [EXCEPTION kivételkezelő] END [név];

- Tárolt alprogram újrafordítása ALTER {PROCEDURE | FUNCTION} név COMPILE [DEBUG];
- Tárolt alprogram törlése DROP {PROCEDURE | FUNCTION} név;
- Tárolt alprogram meghívása CALL név([aktuális paraméterlista]) [INTO változó];

## **(Tk.10.1) Jogosultság-kezelés**

- Egy UNIX-szerű fájlrendszerhez hasonlítva az analógiák: Tipikusan írás, olvasás és végrehajtási jogosultságokról van szó.
- Az adatbázisok lényegesen bonyolultabbak a fájlrendszereknél, ezért az SQL szabványban definiált jogosultágok is összetettebbek.
	- Az SQL kilencféle jogosultságot definiál (SELECT, INSERT, DELETE, UPDATE, REFERENCES, USAGE, TRIGGER, EXECUTE, UNDER)
	- > Bizonyos "résztvevőkhöz" sorolja a jogosultságokat, például rendszergazda, korlátozott jogosultságokkal rendelkező felhasználó. Spec. PUBLIC (mindenki)

## **SQL DCL: GRANT utasítás**

 Jogosultságok megadásának szintaktikája: GRANT <jogosultságok listája> ON <reláció vagy másféle objektum> TO <jogosultsági azonosítók listája>; Ehhez hozzáadható: WITH GRANT OPTION

### **Példa: GRANT**

**GRANT SELECT, UPDATE(ár) ON Felszolgál TO Sally;**

 Ez után Sally kérdéseket adhat meg a Felszolgál táblára vonatkozóan és módosíthatja az ár attribútumot.

**Jogosultságok**

 A relációkra vonatkozó jogosultságok: SELECT = a reláció lekérdezésének joga. INSERT = sorok beszúrásának joga. (egyetlen attribútumra is vonatkozhat) DELETE = sorok törlésének joga. UPDATE = sorok módosításának a joga. (szintén egy attribútumra is vonatkozhat)

## **Példa: jogosultságok**

 Az alábbi utasítás esetében: **INSERT INTO felh.Sörök(név) SELECT sör FROM felh.Felszolgál f WHERE NOT EXISTS**

azok a sörök, amelyek még nincsenek benne beszúrás után a gyártó értéke NULL.

**(SELECT \* FROM felh.Sörök** a sörök táblában. A **WHERE név = f.sör);**

 Ehhez az INSERT utasítás végrehajtásához szükséges: SELECT jogosultság a felh (user) felszolgál és sörök tábláira és INSERT jog a Sörök tábla név attribútumára vonatkozóan.

### **Adatbázis objektumok**

- Jogosultságokat nézetekre és materializált nézetekre vonatkozóan is megadhatunk.
- Egy másik fajta jogosultság lehet pl. adatbázis objektumok létrehozásának a joga: pl. táblák, nézetek, triggerek.
- A nézettáblák segítségével tovább finomíthatjuk az adatokhoz való hozzáférést.

## **Példa: nézettáblák és jogosultságok**

- Tegyük fel, hogy nem szeretnénk SELECT jogosultságot adni az Dolgozók(név, cím, fizetés) táblában.
- Viszont a BiztDolg nézettáblán már igen: **CREATE VIEW BiztDolg AS SELECT név, cím FROM Dolgozók;**
- A BiztDolg nézettáblára vonatkozó kérdésekhez nem kell SELECT jog a Dolgozók táblán, csak a BiztDog nézettáblán.

## **Jogosultságok megadása**

- A magunk készítette objektumok esetében az összes jogosultsággal rendelkezünk.
- A felhasználókat egy jogosultsági azonosító (authorization ID) alapján azonosítjuk, általában ez a bejelentkezési név, ennek felhasználásával másoknak is megadhatunk jogosultságokat.
- vagy a PUBLIC jogosultsági azonosítót is használhatjuk, a PUBLIC jogosultság minden felhasználó számára biztosítja az adott jogot.
- A WITH GRANT OPTION utasításrész lehetővé teszi, hogy aki megkapta a jogosultságot, tovább is adhassa azt.

## **Példa: Grant Option**

**GRANT UPDATE ON Felszolgál TO Sally WITH GRANT OPTION;**

- Ez után Sally módosíthatja a Felszolgál táblát és tovább is adhatja ezt a jogosultságot.
	- Az UPDATE jogosultságot korlátozottan is továbbadhatja: **UPDATE(ár)ON Felszolgál**.

## **Jogosultságok visszavonása**

REVOKE <jogosultságok listája> ON <reláció vagy más objektum> FROM <jogosultsági azonosítók listája>;

- Az általunk kiadott jogosultságok ez által visszavonódnak.
	- De ha máshonnan is megkapták ugyanazt a jogosultságot, akkor az még megmarad.

## **(Tk.10.2.) Rekurzió az SQL-ben**

#### Tankönyv

10.2. Rekurzió az SQL-ben: Az Eljut-feladat megoldása (a.) Datalogban (monoton, lineáris rekurzió) (b.) SQL-ben WITH RECURSION utasítással

Oracle kiegészítések - az Eljut feladat megoldása: (c.) Eljut feladat PL/SQL-ben (illetve SQL/PSM-ben) (d.) Oracle megoldások/új: WITH alkérdés faktorizáció (e.) Oracle megoldások/régi: CONNECT BY PRIOR

### **Az Eljut-feladat**

Tankönyv 10.2. fejezet példája (az ELJUT feladat)

- Jaratok(legitarsasag, honnan, hova, koltseg, indulas, erkezes) táblában repülőjáratok adatait tároljuk.
- A járatok táblát létrehozó script:

[http://sila.hajas.elte.hu/AB1gy/create\\_jaratok\\_tabla.txt](http://sila.hajas.elte.hu/AB1gy/create_jaratok_tabla.txt)

Mely (x,y) párokra lehet eljutni x városból y városba?

 Ezt egy relációs algebrai kifejezésként nem tudjuk megadni zárt alakban, klasszikus SQL SELECT utasítással sem tudjuk kifejezni, csak azt tudjuk, hogy átszállás nélkül, egy, két, stb… átszállással:

**Az Eljut-feladatnak nincs algebrai megoldása**

select distinct honnan, hova from jaratok union select j1.honnan, j2.hova from jaratok j1, jaratok j2 where j1.hova=j2.honnan union select j1.honnan, j3.hova from jaratok j1, jaratok j2, jaratok j3 where j1.hova=j2.honnan and j2.hova=j3.honnan --- union stb... Ezt így nem lehet felírni…

### **Az Eljut-feladat Datalogban**

Tankönyv 10.2. fejezet példája (az ELJUT feladat)

- Jaratok(legitarsasag, honnan, hova, koltseg, indulas, erkezes) EDB-táblában repülőjáratok adatait tároljuk. Mely (x,y) párokra lehet eljutni x városból y városba?
- Datalogban felírva (lineáris rekurzió) Eljut(x, y)  $\leftarrow$  Jaratok(l, x, y, k, i, e) Eljut(x, y)  $\leftarrow$  Eljut(x, z) AND Jaratok(l, z, y, k, i, e)
- Vagy másképp felírva Datalogban (mi a különbség?) Eljut(x, y)  $\leftarrow$  Jaratok( $\_, x, y, \_, \_, \_$ ) -- anonimus változók Eljut(x, y)  $\leftarrow$  Eljut(x, z) AND Eljut(z, y) -- nem lineáris rek.

## **Az Eljut feladat SQL-99 szabványban**

- Datalog LINEÁRIS, MONOTON rekurzió átírható: Eljut(x, y)  $\leftarrow$  Jaratok(l, x, y, k, i, e) Eljut(x, y)  $\leftarrow$  Eljut(x, z) AND Jaratok(l, z, y, k, i, e)
- Hova, mely városokba tudunk eljutni Budapestről? WITH RECURSIVE Eljut(honnan, hova) AS (SELECT honnan, hova FROM Jaratok UNION

SELECT Eljut.honnan, Jaratok.hova FROM Eljut, Jaratok WHERE Eljut.hova = Jaratok.honnan) SELECT hova FROM Eljut WHERE honnan='Bp';

### **SQL-99 szabvány: Rekurzív lekérdezés**

 A WITH utasítás több ideiglenes relációra vonatkozó definíciója:

...

WITH [RECURSIVE] R<sub>1</sub> AS <R<sub>1</sub> definíciója>  $[RECURSIVE]$  R<sub>2</sub> AS <R<sub>2</sub> definíciója>

[RECURSIVE]  $R_n$  AS  $\langle R_n$  definíciója>  $<$  R<sub>1</sub>, R<sub>2</sub>, ..., R<sub>n</sub> relációkat tartalmazó lekérdezés>
### **Másik példa: Rekurzív Datalog**

- A testvérek (féltestvérek) gyerekei első unokatestvérek, az első unokatestvérek gyerekei másod-unokatestvérek, és így tovább. Hívjuk egyszerűen unokatestvéreknek, akik valamilyen szinten unokatestvérek. A rokonok azok, akik közös ősnek leszármazottjai.
- Milyen Datalog program írja ezt le? testvér(x,y)  $\leftarrow$ gyerek(x,z),gyerek(y,z),x  $\neq$ y unokatestvér(x,y)  $\leftarrow$ gyerek(x,z),gyerek(y,v),testvér(z,v) unokatestvér(x,y)  $\leftarrow$ gyerek(x,z),gyerek(y,v),unokatestvér(z,v)  $rokon(x,y) \leftarrow testvér(x,y)$  $rokon(x,y) \leftarrow rokon(x,z),gyerek(y,z)$  $rokon(x,y)$   $\leftarrow rokon(z,y),gyerek(x,z)$ t u

g

### **Példa folyt:Rekurzív Datalog átírása SQL-be**

**WITH** 

T(x,y) as (select G1.u x, G2.w y from G G1,G G2 where G1.w=G2.u and G1.u<>G2.u), RECURSIVE U(x,y) as (select G1.u x, G2.u y from G G1, G G2, T where T.x=G1.w and T.y=G2.u) UNION (select G1.u x, G2.u y from G G1, G G2, U where U.x=G1.w and U.y=G2.u), RECURSIVE R(x,y) as (select \* from T) UNION (select R.x x,G.u y from R,G where R.y=G.w) UNION (select G.u x, R.y y from R,G where R.x=G.w)

(select T.x, T.y, 'T' from T union select U.x, U.y, 'U' from U union select R.x, R.y, 'R' from R);

### **Rekurzív lekérdezések**

- Datalog rekurzió segít megérteni az SQL-99 szabványban bevezetett rekurzív lekérdezések WITH RECURSIVE záradékát.
- A BSc-n csak MONOTON rekurziót vesszük, vagyis nem használjuk nem-monoton különbség műveletet, nincs csoportosítás-aggregálás (ugyanis az olyan lekérdezések, amelyek nem-monotonok, megengedik a negációt és aggregálást az olyan különös hatással van a rekurzióra, ezt csak MSc kurzusokon vesszük).
- A rekurzív Eljut-feladatnak az Oracle CONNECT BY záradékkal ill. az egyéb megoldásait is megnézzük!

- **Rek1.feladat:** Mely (x, y) várospárokra lehet egy vagy több átszállással eljutni x városból y városba?
- **Ehhez hozzuk létre eljut (honnan, hova) táblát,**

DROP TABLE eljut; CREATE TABLE eljut( honnan VARCHAR2(10), hova VARCHAR2(10));

 Írjunk egy olyan PL/SQL programot, ami feltölti az ELJUT táblát a sorait a járatok tábla alapján (ehhez ciklust szervezni, az insert több sor felvitele 2.alakja alkérdéssel járatok és eljut táblák alapján)

#### Az ELJUT feladat megoldása Oracle PL/SQL-ben

- A ciklus során ellenőrizni kell, hogy addig hajtsuk végre a ciklust, amíg növekszik az eredmény (Számláló)
- DECLARE RegiSzamlalo Integer; UjSzamlalo Integer;
- Deklarációs rész után BEGIN … END; között az utasítások, először az eljut táblának kezdeti értéket adunk (a megvalósításnál az INSERT-nél figyelni, hogy ne legyenek ismétlődő sorok: select distinct) delete from eljut;

#### insert into eljut (SELECT distinct honnan, hova FROM jaratok);

 Szamlalo változóknak adunk kiindulási értéket: RegiSzamlalo := 0;

select count(\*) into UjSzamlalo from eljut;

 A ciklust addig kell végrehajtani, amíg növekszik az eredmény (Szamlalo) duplikátumokra figyelni! LOOP

insert into eljut (lásd a köv.oldalon…)

select count(\*) into UjSzamlalo from eljut;

EXIT WHEN UjSzamlalo = RegiSzamlalo; RegiSzamlalo := UjSzamlalo;

END LOOP; commit;

- Az eljut tábla növelése a ciklusban, figyelni kell a duplikátumokra, csak olyan várospárokat vegyünk az eredményhez, ami még nem volt! insert into eljut (select distinct eljut.honnan, jaratok.hova from eljut, jaratok --- \*from (lineáris rekurzió) where eljut.hova = jaratok.honnan and (eljut.honnan,jaratok.hova) NOT IN (select \* from eljut));
- Megjegyzés: PSM-ben a nem-lineáris rekurzió is megengedett: from eljut e1, eljut e2 ---\*from-ban

- **Rek2.feladat:** Mely (x,y) város párokra hány darab átszállással és milyen költségekkel lehetséges egy vagy több átszállással eljutni x városból y városba?
- Ehhez készítsünk Eljut2(honnan, hova, atszallas, koltseg) táblát. Írjunk egy olyan PL/SQL programot, ami feltölti az ELJUT táblát.
- **Rek3.feladat:** Tegyük fel, hogy nemcsak az érdekel, hogy el tudunk-e jutni az egyik városból a másikba, hanem az is, hogy utazásunk során az átszállások is ésszerűek legyenek, ami azt jelenti, hogy ha több járattal utazunk, akkor nézni kell átszálláskor az érkező járatnak legalább egy órával a rákövetkező indulás előtt meg kell érkeznie, és 6 óránál ne kelljen többet várnia.

### **Oracle megoldások: with utasítással**

 Az Oracle SQL a WITH RECURSIVE utasítást (UNION) nem támogatja, ott másképpen oldották meg WITH utasítással (Oracle 11gR2 verziótól használható)

WITH eljut (honnan, hova) as (select honnan, hova from jaratok UNION ALL

select jaratok.honnan, eljut.hova from jaratok, eljut where jaratok.hova=eljut.honnan

SEARCH DEPTH FIRST BY honnan SET SORTING CYCLE honnan SET is\_cycle TO 1 DEFAULT 0 select distinct honnan, hova from eljut order by honnan;

)

**Oracle megoldások: connect by**

▶ SELECT DISTINCT hova FROM jaratok WHERE HOVA <> 'DAL' START WITH honnan = 'DAL' CONNECT BY NOCYCLE PRIOR hova = honnan;

 SELECT LPAD(' ', 4\*level) || honnan, hova, level-1 Atszallasok,

sys\_connect\_by\_path(honnan||'->'||hova, '/'), connect\_by\_isleaf, connect\_by\_iscycle FROM jaratok START WITH honnan = 'SF' CONNECT BY NOCYCLE PRIOR hova = honnan;

### **Kérdés/Válasz**

- Köszönöm a figyelmet! Kérdés/Válasz?
- Próbáljuk ki az Oracle gépes-megoldásait az Eljutfeladathoz, ehhez a Jaratok táblát létrehozó script: [http://sila.hajas.elte.hu/AB1gy/create\\_jaratok\\_tabla.txt](http://sila.hajas.elte.hu/AB1gy/create_jaratok_tabla.txt)
- Vizsgára: SQL és PL/SQL gyakorlás sqldeveloperben Kende Mária - Nagy István: Oracle Példatár feladatai